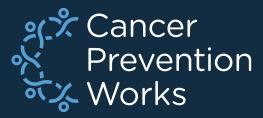

# Developing a V22B Metafile: Importing Custom Objects

### Matt Mayfield, MS, CTR NPCR EDITS Coordinator

cancerinformatics@cdc.gov

Informatics, Data Science, and Applications Team (IDSAT) Cancer Surveillance Branch Division of Cancer Prevention and Control NCRA

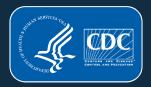

### **Overview**

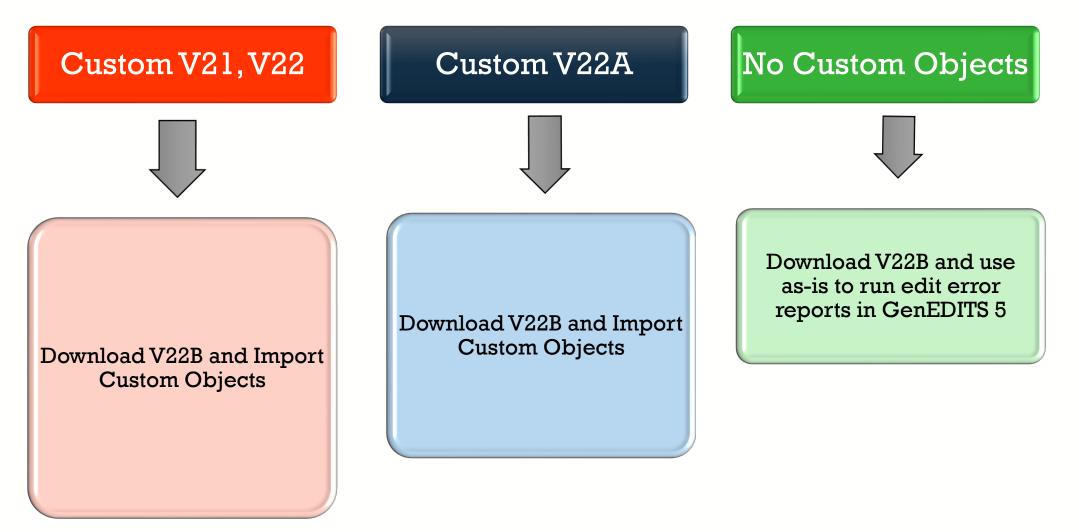

https://www.cdc.gov/cancer/npcr/tools/edits/edits50.htm

## **Focus of this Presentation**

### **V22B METAFILE**

- Step-by-step instruction are found in the F1 Help menu within NPCR software
  - Described as Major update in EW5 Help menu
- EditWriter v5: <u>EDITS50 | NPCR | Cancer |</u> <u>CDC</u>
- NAACCR V22B ready to go if you have no customizations

## **Resources: Getting Started**

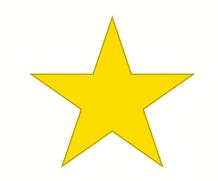

- https://www.naaccr.org/standard-data-edits/
- <u>https://www.naaccr.org/data-standards-data-dictionary/</u>
- <u>https://www.naaccr.org/xml-data-exchange-standard</u>
- https://www.cdc.gov/cancer/npcr/tools/edits/edits50.htm
- <u>https://www.cdc.gov/cancer/npcr/tools/registryplus/index.htm</u>

## **IMPORTING OBJECTS**

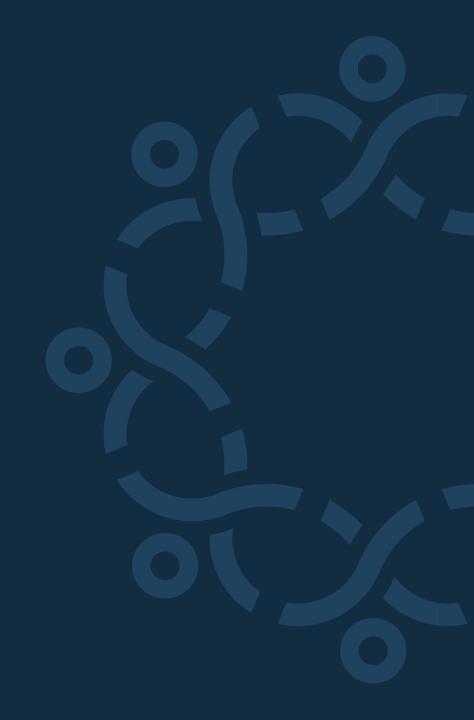

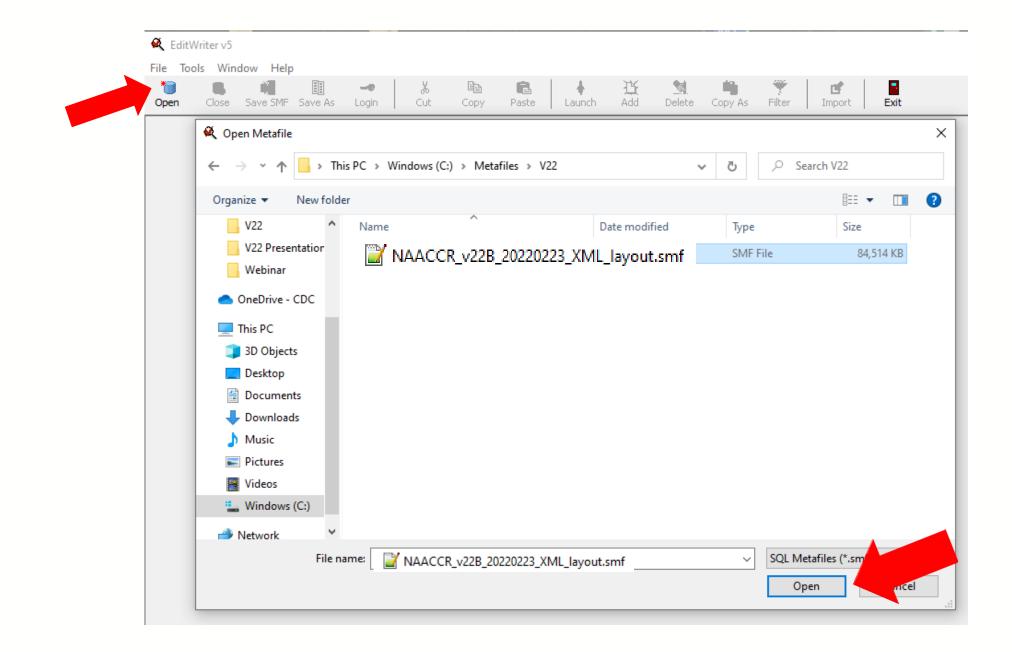

### **Select Cancel to enter the V22B Metafile**

| Login to Metafile       | ×             |
|-------------------------|---------------|
| Agency Code<br>Password |               |
|                         | V OK X Cancel |

### **Select Import**

#### 🕰 EditWriter v5

| File Agencies Reports V<br>Open Close Save SMF | II                 | Help<br>K<br>Cut Copy | Raste | <b>∳</b><br>Launch | Add | 24<br>Delete | Copy As | Filter | L <b>E</b><br>Import | Exit |
|------------------------------------------------|--------------------|-----------------------|-------|--------------------|-----|--------------|---------|--------|----------------------|------|
| Metafile: MMM_v22B_webir                       | nar 202203331.smf  |                       |       |                    |     |              |         |        |                      |      |
| Agency code<br>Total agencies: 1               |                    |                       |       |                    |     |              |         |        |                      |      |
| Code                                           | Organization Name  |                       |       |                    |     |              |         |        |                      |      |
| NONE                                           | No Standard Setter |                       |       |                    |     |              |         |        |                      |      |
|                                                |                    |                       |       |                    |     |              |         |        |                      |      |
|                                                |                    |                       |       |                    |     |              |         |        |                      |      |
|                                                |                    |                       |       |                    |     |              |         |        |                      |      |
|                                                |                    |                       |       |                    |     |              |         |        |                      |      |
|                                                |                    |                       |       |                    |     |              |         |        |                      |      |
|                                                |                    |                       |       |                    |     |              |         |        |                      |      |
|                                                |                    |                       |       |                    |     |              |         |        |                      |      |
|                                                |                    |                       |       |                    |     |              |         |        |                      |      |
|                                                |                    |                       |       |                    |     |              |         |        |                      |      |
|                                                |                    |                       |       |                    |     |              |         |        |                      |      |
|                                                |                    |                       |       |                    |     |              |         |        |                      |      |

### Browse to your V22A Metafile and Open

K EditWriter v5 File Agencies Reports View Tools Window Help E. B 1 Ú, 0 -3 Þ Ľ Add Open Close Save SMF Save As Login Cut Copy Paste Launch Delete Copy As Filter Import Exit 🍕 Open Import Source Metafile  $\times$ Agency code « Metafiles » V22A » NAACCR\_v22A\_20210920\_XML\_layout Ō Search NAACCR\_v22A\_2021... ~ Total agencies: 1 Code Organize 🔻 New folder 🗄 🔻 🔻 ? NONE NAACCR\_v22A\_: ^ Name Date modified Туре Size Presentations MMM\_v22A\_Webinar\_20220331.smf 2/15/2022 12:22 PM SMF File 84,514 KB V22B XAACCR\_v22A\_20210920\_XML\_layout.smf 2/15/2022 12:22 PM SMF File 84,514 KB NAACCR v22A MMCustoms.smf 3/25/2022 11:01 AM SMF File 65 KB OneDrive - CDC WA\_v22A\_20210920\_CoC.smf 1/5/2022 4:37 PM SMF File 84,514 KB 💻 This PC 🗊 3D Objects 📃 Desktop Documents 🖶 Downloads 💧 Music Pictures 📕 Videos Windows (C:) Network File name: MMM\_v22A\_Webinar\_20220331.smf SQL Metafiles (\*.smf)  $\sim$ Open

### **Import Metafile by Tags**

| . ×               |
|-------------------|
| ag<br>et Tag      |
| t Tag<br>X Cancel |
|                   |
|                   |
| Close             |
|                   |

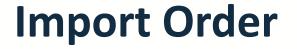

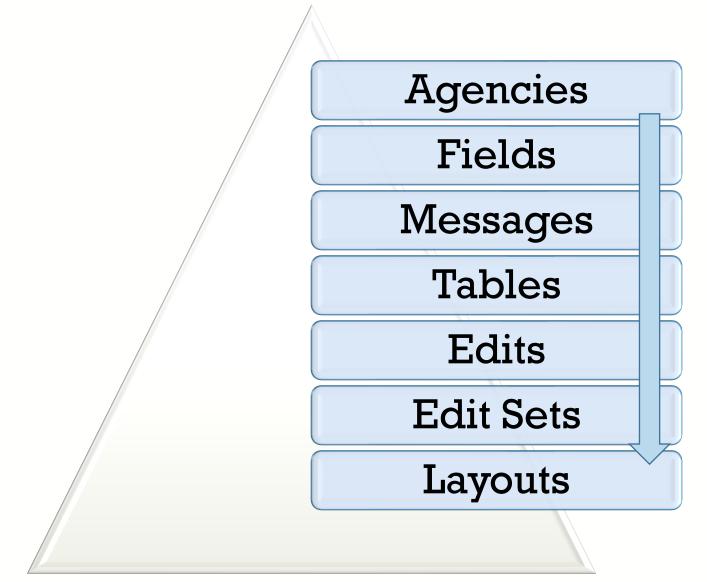

## **Importing Agency Code and Password**

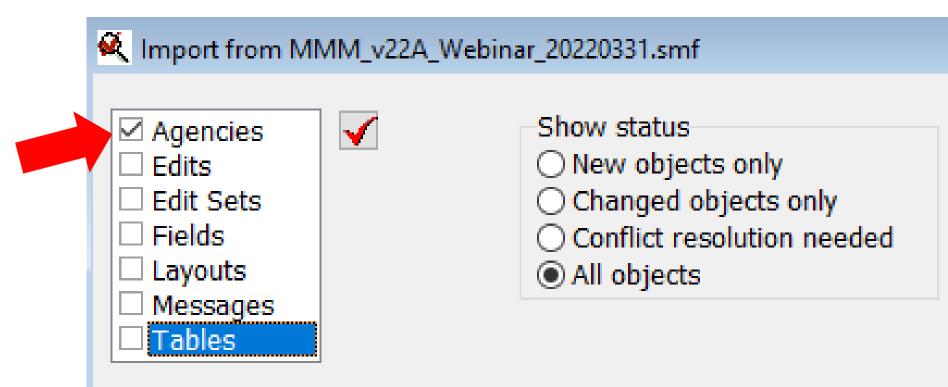

### **Import your Agency**

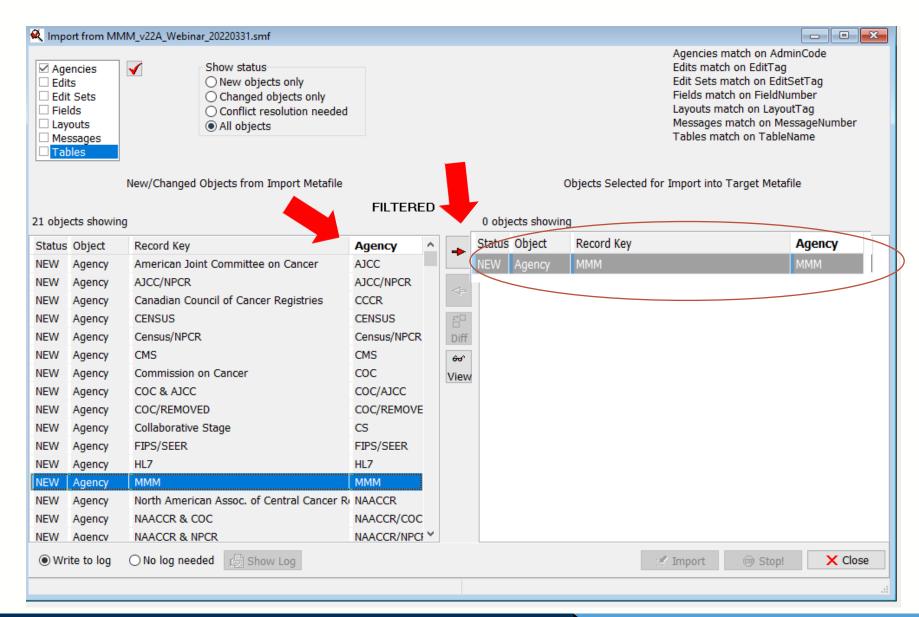

### **Importing Custom Fields**

| Agencies<br>Edits<br>Edit Sets<br>Fields<br>Layouts<br>Messages<br>Tables |                             | ects only<br>objects only<br>esolution neede | ed  |      |                   | Agencies match on<br>Edits match on Edit<br>Edit Sets match on<br>Fields match on Fie<br>Layouts match on L<br>Messages match on<br>Tables match on Ta | Tag<br>EditSetTag<br>IdNumber<br>.ayoutTag<br>n MessageNum | ber                                |
|---------------------------------------------------------------------------|-----------------------------|----------------------------------------------|-----|------|-------------------|----------------------------------------------------------------------------------------------------|------------------------------------------------------------|------------------------------------|
| New/O                                                                     | Changed Objects from Import | Metafile<br>FILTEI                           | DED |      | Objects S         | elected for Import into T                                                                                                    | arget Metafile                                             |                                    |
| 2 objects showi                                                           | ng                          |                                              | RED |      | 0 obiects showina |                                                                                                    |                                                            | All new custom fields added to the |
| tatus Object                                                              | Record Key                  | Agency                                       | ^   | -    | Status Object     | Record Key                                                                                                    | Ager                                                       |                                    |
| EW Field                                                                  | Path Report Type 3 [# 748   |                                              |     |      | IMP Field         | MMM_My Custom Fiel                                                                                                    | _                                                          |                                    |
| EW Field                                                                  | Path Report Type 4 [# 748   | 33] HL7                                      |     | <    |                   |                                                                                                    |                                                            | number specified within the        |
| EW Field                                                                  | Path Report Type 5 [# 748   | 34] HL7                                      |     | ~F   |                   |                                                                                                    |                                                            | defined range. The software uses   |
| EW Field                                                                  | Path Reporting Fac ID 1 [#  | ‡ 71 HL7                                     |     | ₽    |                   |                                                                                                    |                                                            |                                    |
| EW Field                                                                  | Path Reporting Fac ID 2 [#  | ‡ 71 HL7                                     |     | Diff |                   |                                                                                                    |                                                            | the item number to position your   |
| EW Field                                                                  | Path Reporting Fac ID 3 [#  | ‡ 71 HL7                                     |     | 66°  |                   |                                                                                                    |                                                            | custom fields.                     |
| EW Field                                                                  | Path Reporting Fac ID 4 [#  | ‡ 71 HL7                                     |     | View |                   |                                                                                                    |                                                            |                                    |
| EW Field                                                                  | Path Reporting Fac ID 5 [#  |                                              | _   |      |                   |                                                                                                    |                                                            |                                    |
| EW Field                                                                  | MMM_My Custom Field [#      |                                              |     |      |                   |                                                                                                    |                                                            | Custom FIELDS must be specified    |
| EW Field                                                                  | Addr at DXCountry [# 10     |                                              |     |      |                   |                                                                                                    |                                                            | in the metafile.                   |
| EW Field                                                                  | Addr CurrentCountry [#      |                                              |     |      |                   |                                                                                                    |                                                            |                                    |
| EW Field                                                                  | Adenoid Cystic Basaloid Pa  | atte NAACCR                                  | × - |      |                   |                                                                                                    |                                                            |                                    |

### **Importing Custom Messages**

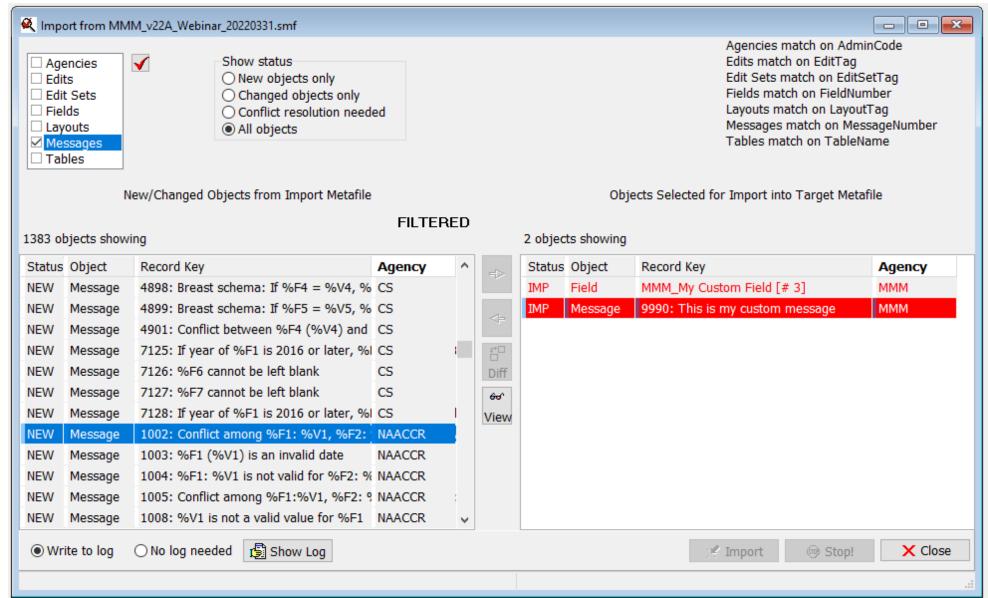

### **Importing Custom Tables**

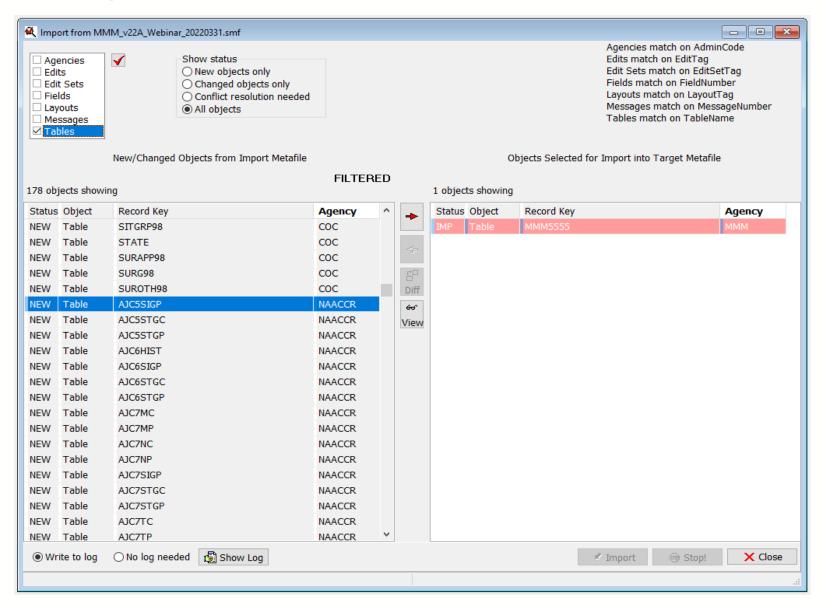

### **Importing Custom Edits**

New/Changed Objects from Import Metafile

| Agencies  |
|-----------|
| Edits     |
| Edit Sets |
| Fields    |
| Layouts   |
| Messages  |
| Tables    |

 $\checkmark$ 

Show status O New objects only O Changed objects only O Conflict resolution needed O All objects Agencies match on AdminCode Edits match on EditTag Edit Sets match on EditSetTag Fields match on FieldNumber Layouts match on LayoutTag Messages match on MessageNumber Tables match on TableName

Objects Selected for Import into Target Metafile

| 2699 o | bjects shov | ving                                        | FILTEF | <b>RED</b> |      | Status | Object | Record Key                                | Agency       |
|--------|-------------|---------------------------------------------|--------|------------|------|--------|--------|-------------------------------------------|--------------|
| Status | Object      | Record Key                                  | Agency | ^          | +    |        | Edit   | MMM_ Date Hormone, Date Flag, DX Date (   |              |
| NEW    | Edit        | Obsolete Codes - CS Site-Specific Factor22  | CS     |            |      | NEW    | Edit   | MMM_Date Initial RX SEER, Date Flag (NPC  |              |
| NEW    | Edit        | Obsolete Codes - CS Site-Specific Factor23  | CS     |            | <=   | NEW    | Edit   | MMM_Follow-Up Source Central, Vital Statu |              |
| NEW    | Edit        | Obsolete Codes - CS Site-Specific Factor25  | CS     |            | .≓□  | IMP    | Table  | MMM5555                                   | ммм          |
| NEW    | Edit        | Obsolete Codes - CS Tumor Size (CS)         | CS     |            |      | 100    | Tuble  | 1111110000                                | 1.00 million |
| NEW    | Edit        | Obsolete Codes - CS Tumor Size/Ext Eval (C  | CS     |            | Diff |        |        |                                           |              |
| NEW    | Edit        | Regional Nodes Ex, Reg Nodes Pos (CS)       | CS     |            | ഔ    |        |        |                                           |              |
| NEW    | Edit        | Summary Stage 2000, Over-ride CS 20 (NPG    | CS     |            | View |        |        |                                           |              |
| NEW    | Edit        | MMM_ Date Hormone, Date Flag, DX Date (     | MMM    |            |      |        |        |                                           |              |
| NEW    | Edit        | MMM_Date Initial RX SEER, Date Flag (NPCF   | MMM    |            |      |        |        |                                           |              |
| NEW    | Edit        | MMM_Follow-Up Source Central, Vital Statu   | MMM    |            |      |        |        |                                           |              |
| NEW    | Edit        | _SYS AJCC ID (NAACCR)                       | NAACCR |            |      |        |        |                                           |              |
| NEW    | Edit        | _SYS AJCC ID, Date of Diagnosis (NAACCR)    | NAACCR |            |      |        |        |                                           |              |
| NEW    | Edit        | _SYS AJCC ID, Primary Site, Histology, Beha | NAACCR |            |      |        |        |                                           |              |
| NEW    | Edit        | _SYS AJCC ID, Site, Histo, Age (NAACCR)     | NAACCR |            |      |        |        |                                           |              |
| NEW    | Edit        | _SYS AJCC ID, Site, Histo, Sex (NAACCR)     | NAACCR |            |      |        |        |                                           |              |
| NEW    | Edit        | _SYS Schema ID (NAACCR)                     | NAACCR |            |      |        |        |                                           |              |
| NEW    | Edit        | _SYS Schema ID, AJCC ID (NAACCR)            | NAACCR |            |      |        |        |                                           |              |
| NEW    | Edit        | _SYS Schema ID, Date of Diagnosis (NAACC    | NAACCR |            |      |        |        |                                           |              |
| NEW    | Edit        | _SYS Schema ID, Primary Site, Behavior 0,1  | NAACCR |            |      |        |        |                                           |              |
| NEW    | Edit        | _SYS Schema ID, Primary Site, Histology (N. | NAACCR |            |      |        |        |                                           |              |
| NEW    | Edit        | _SYS Schema ID, Site, Histo, Sex (NAACCR)   | NAACCR |            |      |        |        |                                           |              |
| NEW    | Edit        | Abstracted By (NAACCR)                      | NAACCR |            |      |        |        |                                           |              |
| NEW    | Edit        | Accession Number, Class of Case, Seq Num    | NAACCR |            |      |        |        |                                           |              |
| NEW    | Edit        | Addr at DYCity (NAACCR)                     | NAACCR | ¥          |      |        |        |                                           |              |
| ● Wr   | ite to log  | 🔿 No log needed 🛛 🚯 Show Log                |        |            |      |        |        |                                           |              |
|        |             |                                             |        |            |      |        |        | 🕑 Import 🛛 📼 Stop!                        | XC           |

### **Importing Custom Edits: Without Dependencies**

| 🗆 Ta   | bles        | New/Changed Objects from Import Metafile      |                 |         |         | Ob         | pjects Selected for Import into Target Metafile |            |
|--------|-------------|-----------------------------------------------|-----------------|---------|---------|------------|-------------------------------------------------|------------|
|        |             |                                               | FILTER          | ED      |         |            |                                                 |            |
| 2696 0 | bjects show | ing                                           |                 |         | 4 objec | ts showing |                                                 |            |
| Status | Object      | Record Key                                    | Agency          | ^       | Status  | Object     | Record Key                                      | Agency     |
| NEW    | Edit        | Obsolete Codes - CS Site-Specific Factor22    | CS              |         | NEW     | Edit       | MMM_ Date Hormone, Date Flag, DX Date (         | MMM        |
| NEW    | Edit        | Import NEW Edit                               |                 |         | - ×     | Edit       | MMM_Date Initial RX SEER, Date Flag (NPCF       | MMM        |
| NEW    | Edit        | Name MMM_ Date Hormone, Date F                | lag, DX Date (N | PCR)    |         | Edit       | MMM_Follow-Up Source Central, Vital Statu       | MMM        |
| NEW    | Edit        | Tag MMM1235                                   | ,               | ,       |         | Table      | MMM5555                                         | MMM        |
| NEW    | Edit        | Tag to a second                               |                 |         |         |            |                                                 |            |
| NEW    | Edit        | O Import with dependencies (Edits, Fields, Me | ssages, Tables) | Show me |         |            |                                                 |            |
| NEW    | Edit        | Import without dependencies (I'll resolve th  |                 | >       | -       |            |                                                 |            |
| NEW    | Edit        |                                               |                 |         | _       |            |                                                 |            |
| NEW    | Edit        | Always do this for NEW Edits                  |                 |         |         |            |                                                 |            |
| NEW    | Edit        |                                               |                 |         |         |            |                                                 |            |
| NEW    | Edit        |                                               |                 |         |         |            |                                                 |            |
| NEW    | Edit        | 60° View                                      | 🗸 ок            | 👳 Stop  | Import  |            |                                                 |            |
| NEW    | Edit        | _SYS Schema ID (NAACCR)                       | NAACCR          |         | _       | Tro 4      | hig undata una ava imman                        | tin or     |
| NEW    | Edit        | _SYS Schema ID, AJCC ID (NAACCR)              | NAACCR          |         |         |            | his update, we are impor                        | ung        |
| NEW    | Edit        | _SYS Schema ID, Date of Diagnosis (NAACC      | NAACCR          |         |         | WI         | <b>THOUT</b> dependencies.                      |            |
| NEW    | Edit        | _SYS Schema ID, Primary Site, Behavior 0,1    | NAACCR          |         |         |            | -                                               |            |
| NEW    | Edit        |                                               |                 |         |         |            | 14 (1) 771                                      |            |
| NEW    | Edit        | SYS Schema ID, Site, Histo, Sex (NAACCR)      |                 |         |         | Co         | nsult the F1 menu for mo                        | re details |
|        |             |                                               |                 |         |         | -          | out dependencies.                               |            |

### **Importing Custom Edit Sets: Without Dependencies**

| <ul> <li>✓ Import from MMM_v22A_Webinar_20220331.smf</li> <li>Agencies</li> <li>Agencies</li> <li>Edits</li> <li>New objects only</li> <li>Changed objects only</li> <li>Changed objects only</li> <li>Conflict resolution needed</li> <li>Agouts</li> <li>Messages</li> <li>Tables</li> </ul>                                                                                                    |                     |
|----------------------------------------------------------------------------------------------------|---------------------|
| New/Changed Objects from Import Metafile Objects Selected for Import into Target Metafile FILTERED                                                                                                    |                     |
| 28 objects showing 1 objects showing                                                                                                    | -                   |
| Status       Object       Record Key       Agency       Status       Object       Record Key       Agency         NEW       E       Import NEW Edit Set       X       Edit Set       Edit Set       MMM_Central: Vs22 NPCR Req       MMM                                                                                                    |                     |
| NEW       E         NEW       E         NEW       E | sets <b>WITHOUT</b> |
| NEW       E       60° View       CK       @ Stop Import         NEW       Eunc Sec       Faur Items       NAPUR         NEW       Edit Set       Pre2016 c.n mixed han       NAPUR         Import       Close       Close                                                                                                    |                     |
| MMM_Central: Vs22 NPCR Required - Consol-All Edits                                                                                                    |                     |

### **Importing Custom Layouts**

| 🍳 Import from MM                                                                                                    | 1M_v22A_Webinar_20220331.smf                                                                                                    |          |                          |                                                                                                    |                                         |
|----------------------------------------------------------------------------------------------------|----------------------------------------------------------------------------------------------------|----------|--------------------------|----------------------------------------------------------------------------------------------------|-----------------------------------------|
| <ul> <li>☐ Agencies</li> <li>☐ Edits</li> <li>☐ Edit Sets</li> <li>☐ Fields</li> <li>☑ Layouts</li> <li>☐ Messages</li> <li>☐ Tables</li> </ul> | Show status <ul> <li>New objects only</li> <li>Changed objects only</li> <li>Conflict resolution needed</li> <li>All objects</li> </ul> |          |                          | Agencies match on Adm<br>Edits match on EditTag<br>Edit Sets match on EditS<br>Fields match on FieldNu<br>Layouts match on Layou<br>Messages match on Mes<br>Tables match on TableM                                                   | SetTag<br>Imber<br>ItTag<br>ssageNumber |
|                                                                                                    | New/Changed Objects from Import Metafile                                                                                                |          |                          | Objects Selected for Import into Target Metafil                                                                                                    | e                                       |
|                                                                                                    |                                                                                                    | FILTERED |                          |                                                                                                    |                                         |
| 1 objects showing                                                                                                    |                                                                                                    |          | 2                        | 2 objects showing                                                                                                    |                                         |
| Status Object                                                                                                    | Record Key                                                                                                    | Agency   | -                        | Status Object Record Key                                                                                                    | Agency                                  |
| NEW Layout                                                                                                    | NAACCR v22A XML RP-9A (RP-9A)                                                                                                    | NPCR     |                          | IMP Edit Set MMM_Central: Vs22 NPCR Required - Cons                                                                                                    | ol- MMM                                 |
|                                                                                                    |                                                                                                    |          | <=                       | Import NEW Layout                                                                                                    | ×                                       |
|                                                                                                    |                                                                                                    |          | ਿ<br>Diff<br>ਓਰ^<br>View | Name       MMM_v22A XML RP-10A         Tag       MMM_10A         Import with dependencies (Fields)       S         Import without dependencies (I'll resolve the Layout later)       S         Always do this for NEW Layouts       S | Show me                                 |
|                                                                                                    |                                                                                                    |          |                          | ంచా View 🖌 OK                                                                                                    | 😨 Stop Import                           |
| • Write to log                                                                                                    | ○ No log needed 😰 Show Log                                                                                                    |          |                          | ピ Import 💿 Stop!                                                                                                    | X Close                                 |

## **Final Tasks**

TRUSTED

RELIABLE

- Recompile All Edits in your metafile under the Tools menu before saving SMF
- Within the Tools menu, there is also a feature for Metafile Version and Comment
  - Documentation is the last metafile task before implementation in central registry software or distribution to reporting facilities
- SAVE SMF and rename your custom V22B metafile

DCPC

• Ex: MMM\_v22B\_20220331\_XML\_layout.smf

SCIENTIFIC

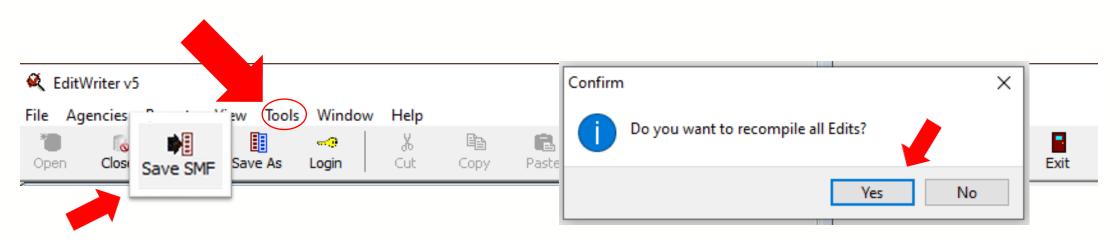

### Thank you!

Go to the official federal source of cancer prevention information: www.cdc.gov/cancer

cancerinformatics@cdc.gov

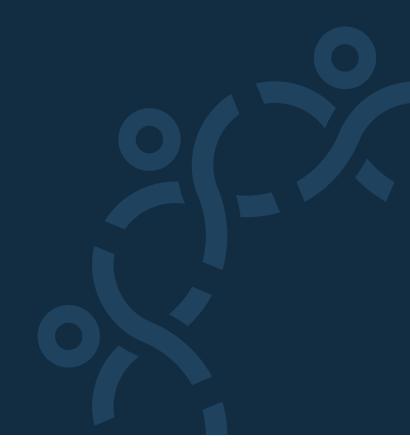

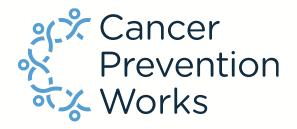

**Division of Cancer Prevention and Control** 

Reliable. Trusted. Scientific.

The findings and conclusions in this report are those of the authors and do not necessarily represent the official position of the Centers for Disease Control and Prevention.